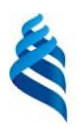

# МИНИСТЕРСТВО НАУКИ И ВЫСШЕГО ОБРАЗОВАНИЯ РОССИЙСКОЙ ФЕДЕРАЦИИ Федеральное государственное автономное образовательное учреждение высшего образования **«Дальневосточный федеральный университет»** (ДВФУ)

# **ШКОЛА ЦИФРОВОЙ ЭКОНОМИКИ**

СОГЛАСОВАНО Руководитель ОП

Е.В. Пустовалов

«17» июня .2019 г.

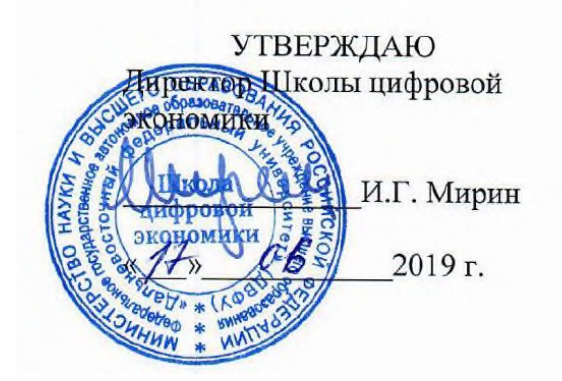

# **РАБОЧАЯ ПРОГРАММА ДИСЦИПЛИНЫ «МАШИННОЕ ЗРЕНИЕ»**

## **направления 09.04.01 Информатика и вычислительная техника Магистерская программа «Программирование для виртуальной и дополненной реальности»**

#### **Форма подготовки очная**

курс 2 семестр 3 лекции 18 час. практические занятия 36 час. лабораторные работы 0 час. всего часов аудиторной нагрузки 54 час. самостоятельная работа 18 час. контрольные работы программой не предусмотрены курсовая работа/проект – не предусмотрено зачет с оценкой не предусмотрено учебным планом экзамен – 3 семестр

Рабочая программа составлена в соответствии составлена в соответствии с требованиями Федерального государственного образовательного стандарта высшего образования по направлению подготовки/специальности 09.04.01 Информатика и вычислительная техника, утвержденного приказом Министерства образования и науки Российской Федерации от 19.09.2017 г. № 918.

Рассмотрена и утверждена на заседании Дирекции Школы цифровой экономики «17» июня 2019 года (протокол № 124-01-07-05).

Составитель(и): к.т.н. Ерёменко А.С., ст. пр. Кленин А.С., асс. Спорышев М.С.

# **Оборотная сторона титульного листа РПД**

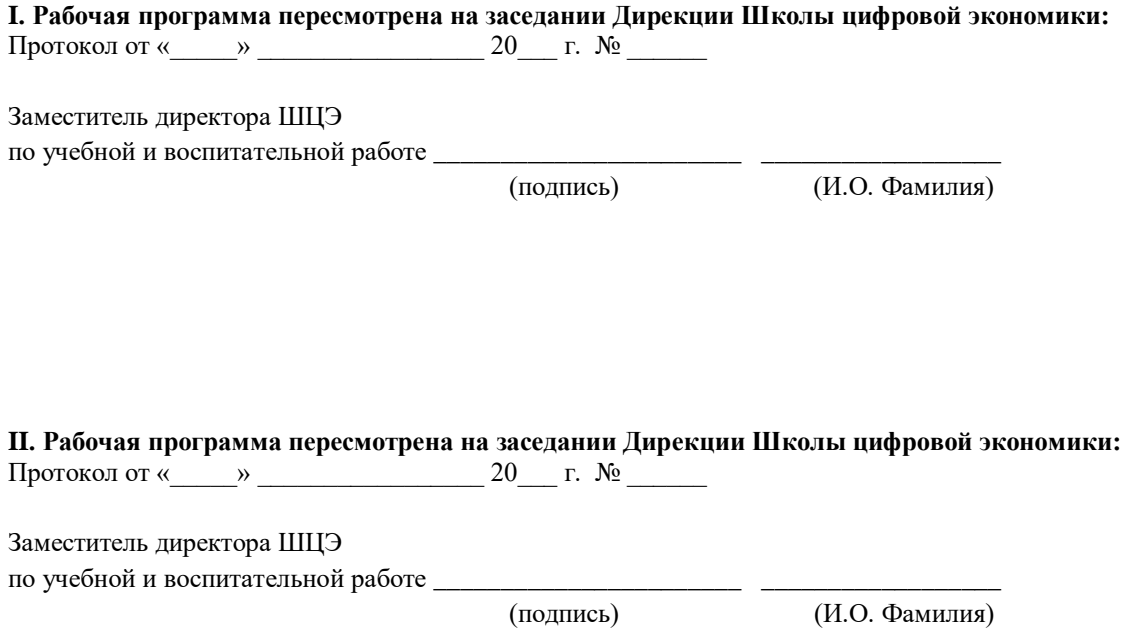

## **АННОТАЦИЯ**

# **Б1.В.01.02 МАШИННОЕ ЗРЕНИЕ**

Рабочая программа учебной лисциплины «Машинное зрение» предназначена для студентов, обучающихся по направлению подготовки 09.04.01 Информатика и вычислительная техника (уровень магистратуры), профиль «Программирование для виртуальной и дополненной реальности».

Общая трудоемкость освоения дисциплины составляет 3 зачетных единицы, 108 часов. Дисциплина реализуется на 2 курсе в 3 семестре.

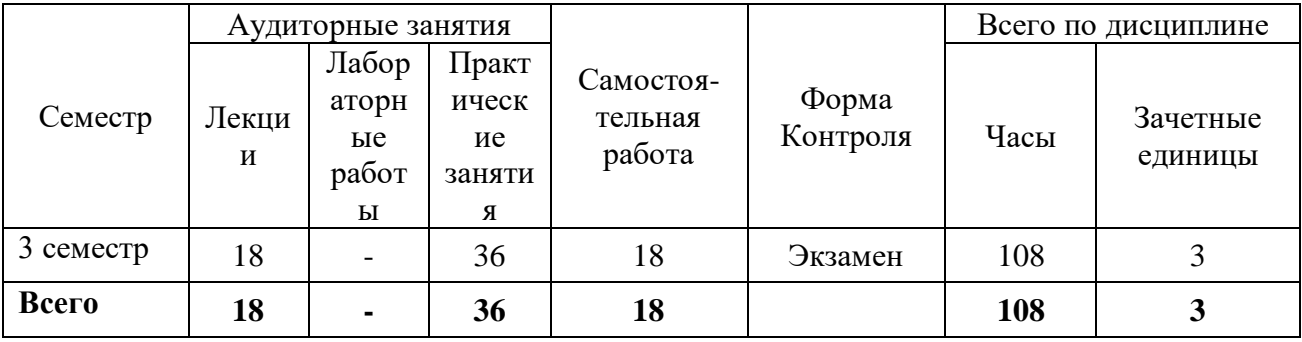

#### Место дисциплины в структуре ОПОП

Дисциплина «Машинное зрение» входит в часть, формируемую участниками образовательных отношений, блока «Дисциплины (модули)» (Б1.В.01) учебного плана подготовки магистров, модуля методов и. технологий программирования для виртуальной и дополненной реальности.

Знания, умения и навыки, полученные в ходе изучения дисциплины «Машинное зрение», являются необходимыми для изучения дисциплины «Разработка технологий для виртуальной и дополненной реальности» и выполнения магистерской диссертации.

Пель изучения дисциплины - формирование у обучающихся теоретических знаний и практических навыков в области в области основных методов распознавания образов (в частности, изображений), методов самообучения распознаванию образов, информационных свойств коротких выборок.

**Цель** данной дисциплины – дать систематический обзор существующих методов распознавания образов в различных системах, изучить и освоить способы их применения для обработки информации и распознавания образов.

## **Задачи:**

- изучение основных понятий теории распознавания образов;
- изучение основных методов распознавания образов (метод потенциальных функций, метод группового учета аргументов, полилинейные решающие правила, статистические методы распознавания, метод допустимых преобразований, структурные методы распознавания образов, распознавание динамических образов, коллективы решающих правил);
- ознакомление с методами самообучения распознаванию образов, включая статистические методы самообучения, вариационные и эвристические методы выделения компактных групп, самообучение распознаванию образов по методу смешанных распределений;
- изучение информационных свойств коротких выборок.

Для успешного изучения дисциплины «Машинное зрение» обучающимся необходимы знания по дисциплинам: "Математика", "Теория вероятностей и математическая статистика", "Математическая логика и теория алгоритмов", "Программирование на языке высокого уровня", полученные на предыдущем уровне образования (бакалавриат).

В результате данной дисциплины у обучающихся формируются следующие общепрофессиональные и профессиональные компетенции (элементы компетенций).

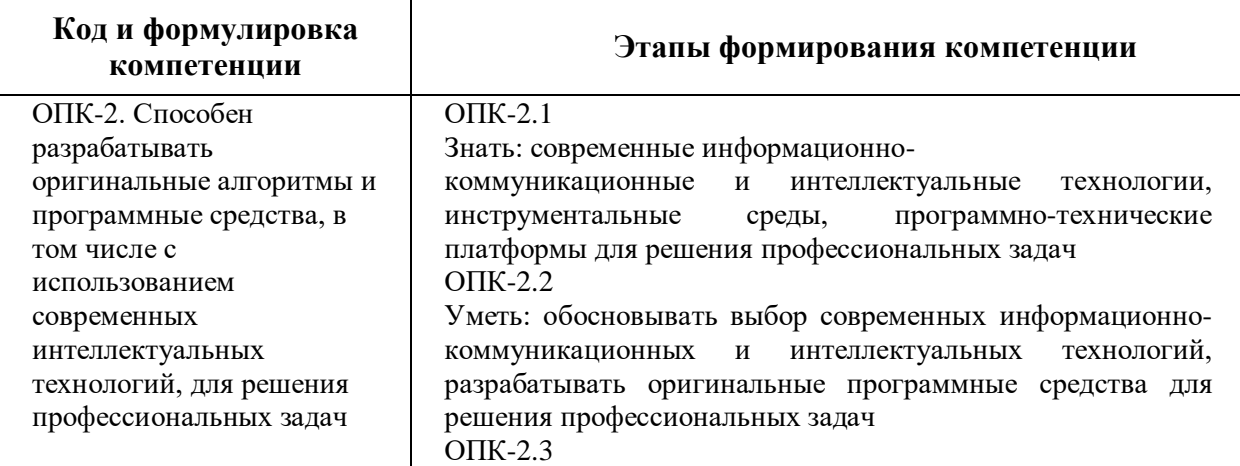

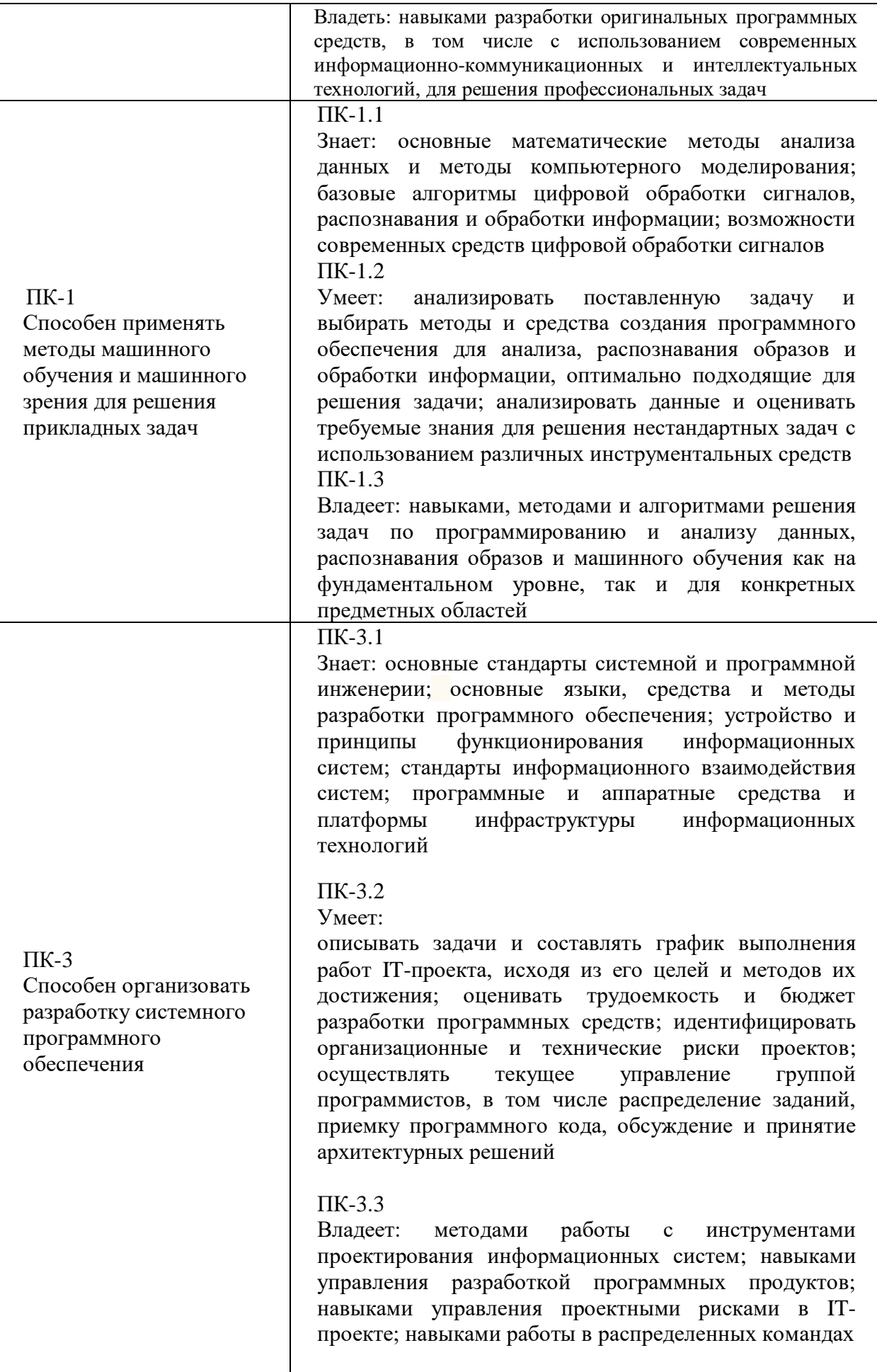

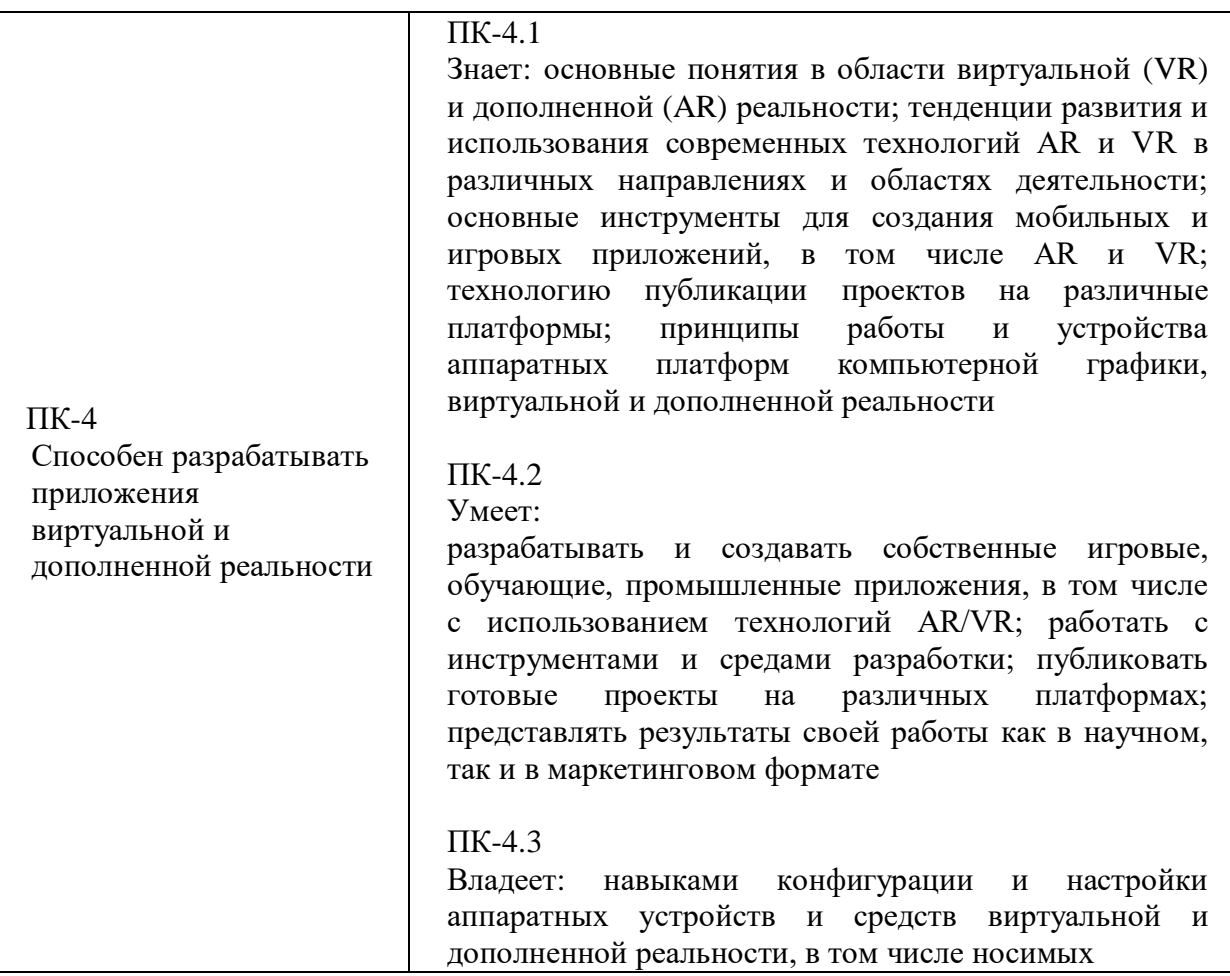

# **СТРУКТУРА И СОДЕРЖАНИЕ ТЕОРЕТИЧЕСКОЙ ЧАСТИ КУРСА**

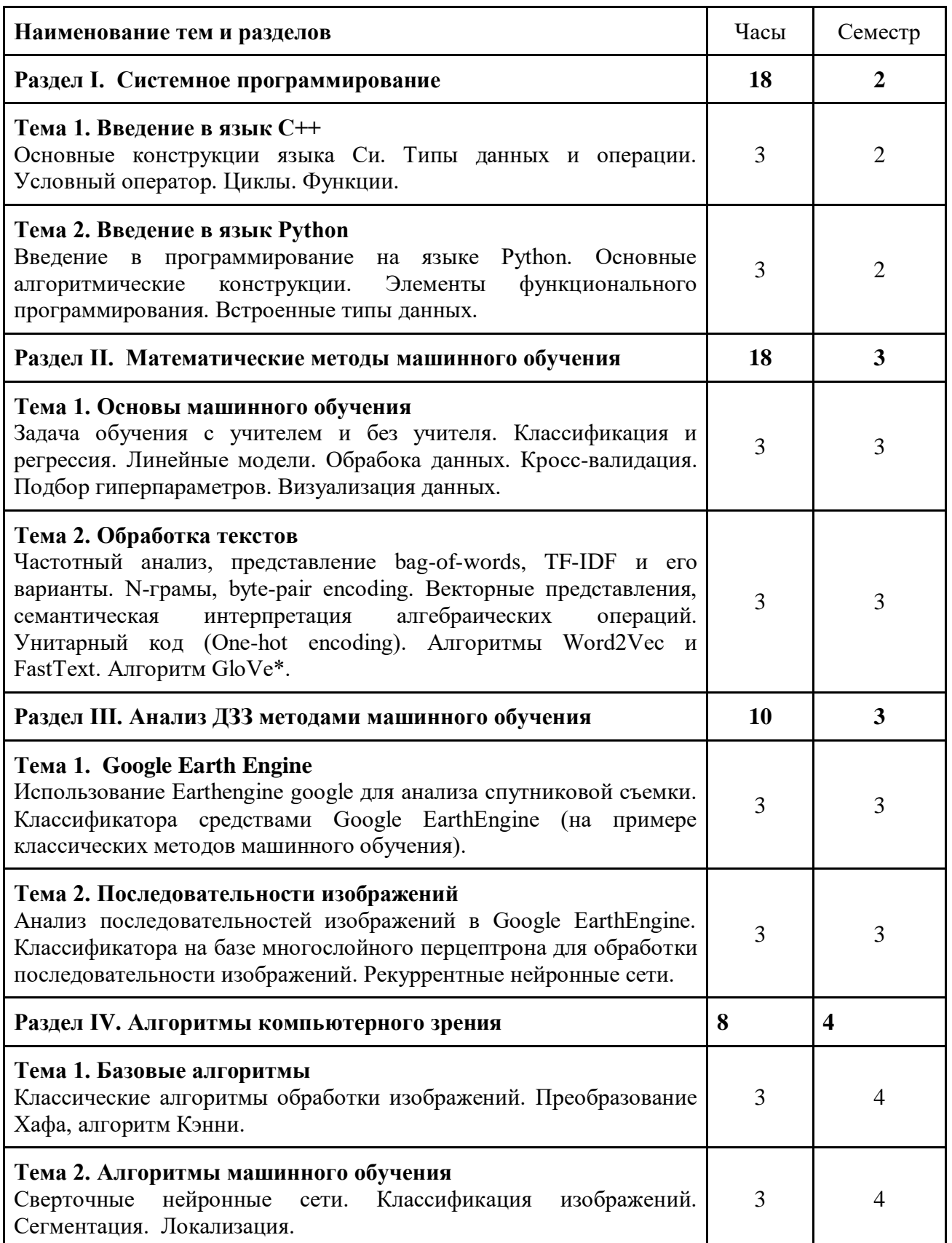

# **Лекционные занятия (54 часа)**

# **I. СТРУКТУРА И СОДЕРЖАНИЕ ПРАКТИЧЕСКОЙ ЧАСТИ КУРСА**

# **Лабораторные работы (36 часов)**

#### **Наименование тем и разделов**

#### **Раздел I. Системное программирование**

#### **Практическая работа №1**

Составные типы языка си, операторы условные, цикл. Функции. Указатели. Препроцессор.

#### **Практическая работа №2**

Стек вызова, работа с динамической памяти, время жизни переменных. Абстрактные типы данных (стек, очередь)

#### **Практическая работа №3**

Работа с динамической памятью, разбор и реализация типа данных "Очередь". Работа с многофайловым проектом, применение и практика.

#### **Практическая работа №4**

Реализация типа данных "Стек" и решение задачи корректности расставления скобок в арифметическом выражении.

#### **Практическая работа №5**

Введение в алгоритмы и структуры данных (сложность, классификации итд). Разбор процесса компиляции приложения (препроцессор, компиляция, линковщик). Разбор стандартной библиотеки Си.

## **Практическая работа №6**

Наследование и полиморфизм.

## **Практическая работа №7**

Шаблоны в языке С++, вывод типов, шаблонные функции, шаблонные классы, итераторы.

## **Практическая работа №8**

Обзор стандартной библиотеки С++. Практикум студентов на языке С++. Разбор задачи

#### **Практическая работа №9**

Загрузка и установка Python. Первая программа. Знакомство со средой разработки IDLE. Синтаксис. Условный оператор if.

## **Практическая работа №10**

Циклы. Ключевые слова, встроенные функции.

## **Практическая работа №11**

Числа. Строки (часть 1, часть 2, форматирование). Списки (массивы). Индексы и срезы. Кортежи. Словари. Множества. Функции. Исключения и их обработка. Байтовые строки. Файлы.

## **Практическая работа №12**

With … as - менеджеры контекста. Документирование кода (тоже полезная вещь). Создание и подключение модулей.

## **Практическая работа №13**

Объектно-ориентированное программирование. Инкапсуляция, наследование, полиморфизм. Перегрузка операторов. Декораторы.

## **Раздел II. Математические методы машинного обучения**

## **Семинарское занятие №1**.

Кросс-валидация. Подбор гиперпараметров. Визуализация данных.

#### **Практическая работа №14.**

Методы селекции: пропорционально качеству, универсальная выборка (stochastic universal sampling), с наследием (reward-based), турнир. Стратегия элитизма.

## **Практическая работа №15.**

Методы кроссовера. Двух и многоточечный, равномерный (по подмножествам), для перестановок. Мутация. Влияние на скорость обучения.

## **Практическая работа №16.**

Управление популяцией. Сегрегация, старение, распараллеливание. Генетическое программирование.

## **Практическая работа №17.**

Наивный классификатор, предположение о независимости признаков. Оценка плотности распределения для числовых признаков. Алгоритмические оптимизации. Алгоритм EM.

## **Практическая работа №18.**

Метрики: примеси Джини (Gini impurity), добавленная информация (information gain). Деревья регрессии. Метрика вариации. Непрерывные признаки. Использование главных компонент вместо признаков. Сокращение дерева (pruning). Метрики, понятие центроида и представителя класса. Центроидные алгоритмы: k-means, k-medoid. Алгоритмы, основанные на плотности: DBSCAN, OPTICS. Алгоритмы, основанные на распределении: сумма гауссиан. Нечеткая кластеризация, алгоритм c-means. Метрики качества: leave-oneout, силуэт, индекс Дэвиса-Болдина (Davies-Bouldin), индекс Данна (Dunn).

## **Практическая работа №19.**

Частотный анализ, представление bag-of-words, TF-IDF и его варианты. N-грамы, byte-pair encoding. Векторные представления, семантическая интерпретация алгебраических операций. Унитарный код (One-hot encoding). Алгоритмы Word2Vec и FastText. Алгоритм GloVe\*.

## **Практическая работа №20.**

Алгоритмы выбора признаков: на основе корреляции (CFS), взаимной информации, Relief. Метод главных компонент (PCA). Нелинейные обобщения метода главных компонент. Kernel PCA. Неотрицательное матричное разложение (NMF). Стохастическое вложение соседей с t-распределением (t-SNE).

**Практическая работа №21.** Задача оптимизации с ограничнеиями. Двойственная задача Лагранжа. Условия Каруша-Куна-Такера. Функция Лагранжа для линейного SVM. Опорный вектор. Типы опорных векторов. Kernel trick. Полиномиальное ядро. Радиальнобазисное ядро (RBF). SVM для задачи регрессии.

# **Раздел III. Анализ ДЗЗ методами машинного обучения**

# **Практическая работа №22.**

Использование Earthengine google для анализа спутниковой съемки. Построение классификатора средствами Google EarthEngine (на примере классических методов машинного обучения).

**Практическая работа №23.**

Основы работы с TensorFlow. Реализация многослойного перцептрона с использованием TensorFlow.

## **Практическая работа №24.**

Построение многослойного перцептрона в Google EarthEngine. Реализация классификатора для попиксельной обработки. Использование классических методов обработки изображений совместно с нейросетевым подходом (свертки, фильтры, описания текстур и пр.).

## **Практическая работа №25.**

Построение сверточной сети средствами TensorFlow.

## **Практическая работа №26.**

Анализ последовательностей изображений в Google EarthEngine. Реализация классификатора на базе многослойного перцептрона для обработки последовательности изображений.

## **Практическая работа №27.**

Реализация "ванильной" рекуррентной нейронной сети в TensorFlow. Реализация сети LSTM в TensorFlow.

**Раздел IV.** 

## **Практическая работа №28.**

Написание алгоритма преобразования Хафа для прямых, кругов. Добавление оптимизаци, требующих вычисление градиента на изображении.

## **Практическая работа №29.**

Написание алгоритма преобразования Хафа для прямых, кругов. Добавление оптимизаци, требующих вычисление градиента на изображении.

# **Практическая работа №30.**

Построение многослойного перцептрона для классификации изображений. Построение небольшой архитектуры сверточной нейронной сети для классификации. Построение одной из известных архитектур нейронных сетей (AlexNet, VGG, ResNet, Inception).

## **Практическая работа №31.**

Построение сверточной нейронной сети для задачи сегментации. Построение одной из известных архитектур (UNet).

## **Практическая работа №32.**

Использование одной из существующих архитектур для задачи локализации объекта на изображении (RCNN, SSD, YOLO)

# **III. УЧЕБНО-МЕТОДИЧЕСКОЕ ОБЕСПЕЧЕНИЕ САМОСТОЯТЕЛЬНОЙ РАБОТЫ ОБУЧАЮЩИХСЯ**

Учебно-методическое обеспечение самостоятельной работы обучающихся по дисциплине «Машинное зрение» представлено в Приложении 1 и включает в себя:

**-** план-график выполнения самостоятельной работы по дисциплине, в том числе примерные нормы времени на выполнение по каждому заданию;

- **-** характеристика заданий для самостоятельной работы обучающихся и методические рекомендации по их выполнению;
- **-** требования к представлению и оформлению результатов самостоятельной работы;
- **-** критерии оценки выполнения самостоятельной работы.

# **IV. КОНТРОЛЬ ДОСТИЖЕНИЯ ЦЕЛЕЙ КУРСА**

Изучение дисциплины «Машинное зрение» предусматривает:

изучение теоретического материала в соответствии с программой, с использованием материала из списка литературы и информационнометодического обеспечения дисциплины;

- выполнение лабораторных работ;

- *текущий контроль* – учет посещения студентами занятий в течение периода обучения и оценка своевременности и качества изучения студентами темы и выполнения лабораторных работ.

- *итоговый контроль* **–** выведение итоговой оценки за семестр по результатам рейтинга без обязательной сдачи экзамена.

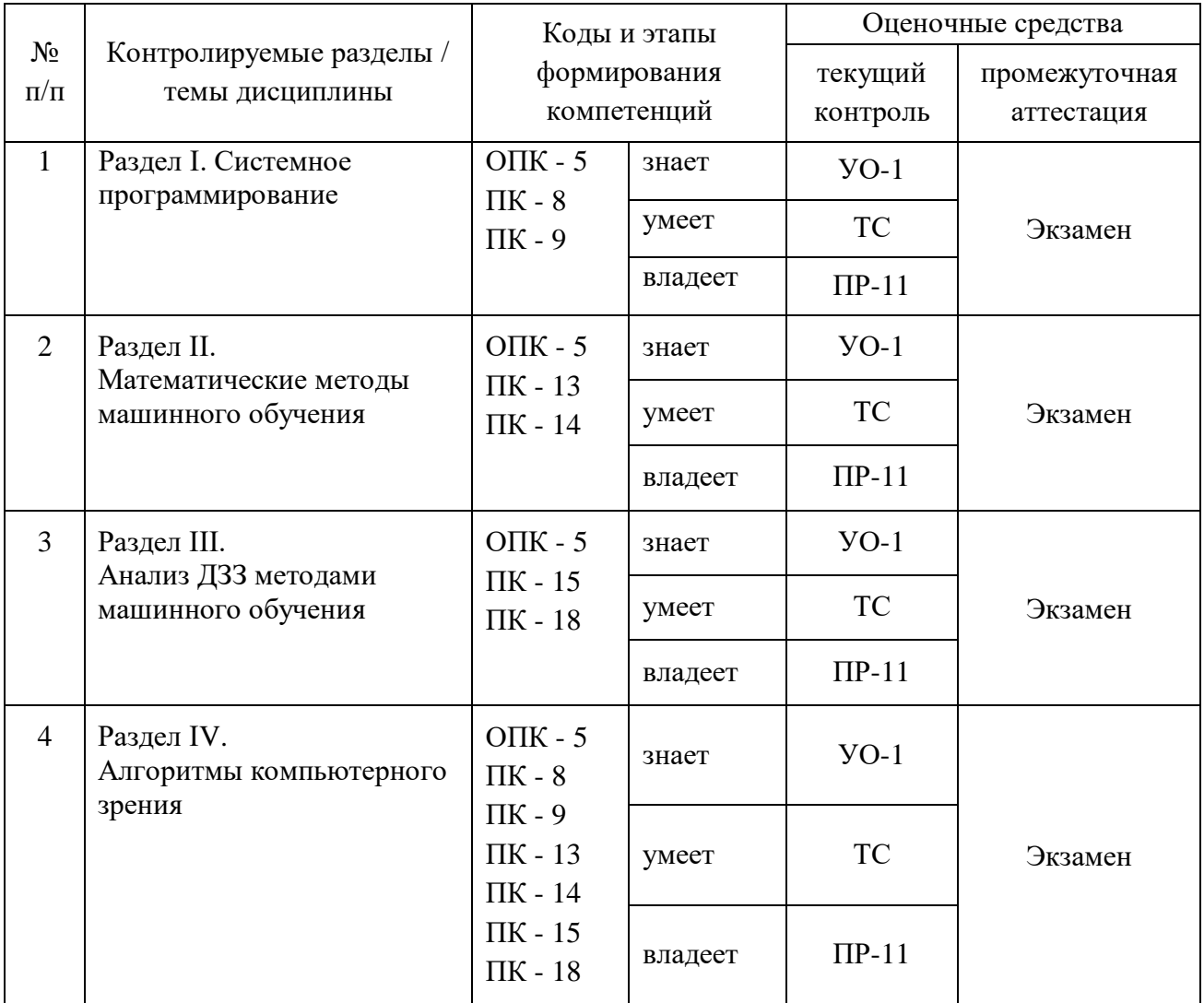

- 1. устный опрос (УО): собеседование (УО-1), коллоквиум (УО-2); итоговая презентация (УО-3); круглый стол (УО-4);
- 2. технические средства контроля (ТС);
- 3. письменные работы (ПР): тесты (ПР-1), контрольные работы (ПР-2), эссе (ПР-3), рефераты (ПР-4), курсовые работы (ПР-5), научно-учебные отчеты по практикам (ПР-6), конспект (ПР-7), проект (ПР-9). Разноуровневые задачи и задания (ПР-11) и т.п.

Типовые контрольные задания, методические материалы, определяющие процедуры оценивания знаний, умений и навыков и (или) опыта деятельности, а также критерии и показатели, необходимые для оценки знаний, умений, навыков и характеризующие этапы формирования компетенций в процессе освоения образовательной программы, представлены в Приложении 2.

# **V. СПИСОК УЧЕБНОЙ ЛИТЕРАТУРЫ И ИНФОРМАЦИОННО-МЕТОДИЧЕСКОЕ ОБЕСПЕЧЕНИЕ ДИСЦИПЛИНЫ**

# **Основная литература** *(электронные и печатные издания)*

- 1. Неделько В.М. Основы статистических методов машинного обучения [Электронный ресурс]: учебное пособие/ Неделько В.М.— Электрон. текстовые данные. — Новосибирск: Новосибирский государственный технический университет, 2010. — 72 c.— Режим доступа: [http://www.iprbookshop.ru/45418.html.](http://www.iprbookshop.ru/45418.html) — ЭБС «IPRbooks»
- 2. Коэльо, Л.П. Построение систем машинного обучения на языке Python [Электронный ресурс] / Л.П. Коэльо, В. Ричарт; пер. с англ. Слинкин А. А.. — Электрон. дан. — Москва: ДМК Пресс, 2016. — 302 с. — Режим доступа: https://e.lanbook.com/book/82818. — Загл. с экрана.
- 3. Флах, П. Машинное обучение. Наука и искусство построения алгоритмов, которые извлекают знания из данных [Электронный ресурс] / П. Флах. — Электрон. дан. — Москва: ДМК Пресс, 2015. — 400 с. — Режим доступа: https://e.lanbook.com/book/69955. — Загл. с экрана.
- 4. Рашка, С. Python и машинное обучение: крайне необходимое пособие по новейшей предсказательной аналитике, обязательное для более глубокого понимания методологии машинного обучения [Электронный ресурс]: руководство / С. Рашка; пер. с англ. Логунова А.В. — Электрон. дан. — Москва: ДМК Пресс, 2017. — 418 с. — Режим доступа: https://e.lanbook.com/book/100905. — Загл. с экрана.
- 5. Шарден, Б. Крупномасштабное машинное обучение вместе с Python [Электронный ресурс]: учебное пособие / Б. Шарден, Л. Массарон, А. Боскетти; пер. с анг. А. В. Логунова. — Электрон. дан. — Москва: ДМК Пресс, 2018. — 358 с. — Режим доступа: https://e.lanbook.com/book/105836. — Загл. с экрана.

6. Кук, Д. Машинное обучение с использованием библиотеки Н2О [Электронный ресурс] / Д. Кук; пер. с англ. Огурцова А.Б.. — Электрон. дан. — Москва: ДМК Пресс, 2018. — 250 с. — Режим доступа: https://e.lanbook.com/book/97353. — Загл. с экрана.

# **Дополнительная литература**

*(печатные и электронные издания)*

- *1.* Информационные аналитические системы [Электронный ресурс]: учебник / Т. В. Алексеева, Ю. В. Амириди, В. В. Дик и др.; под ред. В. В. Дика. - М.: МФПУ Синергия, 2013. - 384 с. - (Университетская серия). - ISBN 978-5-4257-0092-6, http://www.znanium.com/bookread.php?book=451186
- *2.* Домингос, П. Верховный алгоритм: как машинное обучение изменит наш мир [Электронный ресурс] Москва: Манн, Иванов и Фербер, 2016. 336 с. https://e.lanbook.com/book/91645.
- *3.* Гаврилова, И.В. Основы искусственного интеллекта [Электронный ресурс]: учеб. пособие / И.В. Гаврилова, О.Е. Масленникова. Москва: ФЛИНТА, 2013. 282 с. https://e.lanbook.com/book/44749. 4. Ясницкий, Л.Н. Интеллектуальные системы [Электронный ресурс]: учеб. пособ./ Москва : Издательство 'Лаборатория знаний', 2016. 224 с. Режим доступа: https://e.lanbook.com/book/90254.

# **Перечень ресурсов**

# **информационно-телекоммуникационной сети «Интернет»**

- 1. Байесовские методы машинного обучения (курс лекций) / 2017 Д.П. Ветров - http://www.machinelearning.ru/wiki/index.php?title= Байесовские\_методы\_машинного\_обучения (курс\_лекций) / 2017 Д.П. Ветров
- 2. Машинное обучение (курс лекций, Н.Ю. Золотых) <http://www.uic.unn.ru/~zny/ml/>
- 3. Машинное обучение (курс лекций С.К.Воронцов). http://www.machinelearning.ru/wiki/index.php?title=Машинное\_ обучение (курс лекций%2С К.В.Воронцов)
- 4. [Курс «Введение в машинное обучение», К.В.Воронцов \(ВШЭ и](https://www.coursera.org/learn/vvedenie-mashinnoe-obuchenie)  [Яндекс\)](https://www.coursera.org/learn/vvedenie-mashinnoe-obuchenie)[.Хабр об этом курсе.](https://habrahabr.ru/company/yandex/blog/269175)
- 5. [Специализация «Машинное обучение и анализ данных» \(МФТИ](https://www.coursera.org/specializations/machine-learning-data-analysis) и [Яндекс\).](https://www.coursera.org/specializations/machine-learning-data-analysis) [Хабр об этом курсе.](https://habrahabr.ru/company/yandex/blog/277427)
- 6. [Машинное обучение \(семинары,ФУПМ МФТИ\)](https://drive.google.com/open?id=0B-3LhgkjkY_OSDJncFdxTkFaOG8)
- 7. [Машинное обучение \(семинары, ВМК МГУ\)](http://www.machinelearning.ru/wiki/index.php?title=%D0%9C%D0%B0%D1%88%D0%B8%D0%BD%D0%BD%D0%BE%D0%B5_%D0%BE%D0%B1%D1%83%D1%87%D0%B5%D0%BD%D0%B8%D0%B5_%28%D1%81%D0%B5%D0%BC%D0%B8%D0%BD%D0%B0%D1%80%D1%8B%2C_%D0%92%D0%9C%D0%9A_%D0%9C%D0%93%D0%A3%29)
- 8. [Машинное обучение \(курс лекций, Н.Ю.Золотых\)](http://www.machinelearning.ru/wiki/index.php?title=%D0%9C%D0%B0%D1%88%D0%B8%D0%BD%D0%BD%D0%BE%D0%B5_%D0%BE%D0%B1%D1%83%D1%87%D0%B5%D0%BD%D0%B8%D0%B5_%28%D0%BA%D1%83%D1%80%D1%81_%D0%BB%D0%B5%D0%BA%D1%86%D0%B8%D0%B9%2C_%D0%9D.%D0%AE.%D0%97%D0%BE%D0%BB%D0%BE%D1%82%D1%8B%D1%85%29)
- 9. [Машинное обучение \(курс лекций, СГАУ, С.Лисицын\)](http://www.machinelearning.ru/wiki/index.php?title=%D0%9C%D0%B0%D1%88%D0%B8%D0%BD%D0%BD%D0%BE%D0%B5_%D0%BE%D0%B1%D1%83%D1%87%D0%B5%D0%BD%D0%B8%D0%B5_%28%D0%BA%D1%83%D1%80%D1%81_%D0%BB%D0%B5%D0%BA%D1%86%D0%B8%D0%B9%2C_%D0%A1%D0%93%D0%90%D0%A3%2C_%D0%A1.%D0%9B%D0%B8%D1%81%D0%B8%D1%86%D1%8B%D0%BD%29)

# **VI. МЕТОДИЧЕСКИЕ УКАЗАНИЯ ПО ОСВОЕНИЮ ДИСЦИПЛИНЫ**

Для эффективного изучения теоретической части дисциплины необходимо:

- построить работу по освоению дисциплины в порядке, отвечающим изучению основных этапов, согласно приведенным темам лекционного материала;

- систематически проверять свои знания по контрольным вопросам и тестам;

- усвоить содержание ключевых понятий;

активно работать с основной и дополнительной литературой по соответствующим темам;

- регулярно консультироваться с преподавателем, ведущим изучаемую дисциплину.

Для эффективного изучения практической части дисциплины настоятельно рекомендуется:

систематически выполнять подготовку к лабораторным работам по предложенным преподавателем темам;

своевременно выполнять лабораторные работы.

Варианты лабораторных работ подобраны так, что их разбор и решение способствуют пониманию теоретических положений, излагаемых лектором. Задания предлагаются по мере изучения теоретических разделов дисциплины. Студент должен ответить на любой вопрос преподавателя, касающийся выполнения лабораторных работ и контрольные вопросы по изучаемой теме.

# **VII. МАТЕРИАЛЬНО-ТЕХНИЧЕСКОЕ ОБЕСПЕЧЕНИЕ ДИСЦИПЛИНЫ**

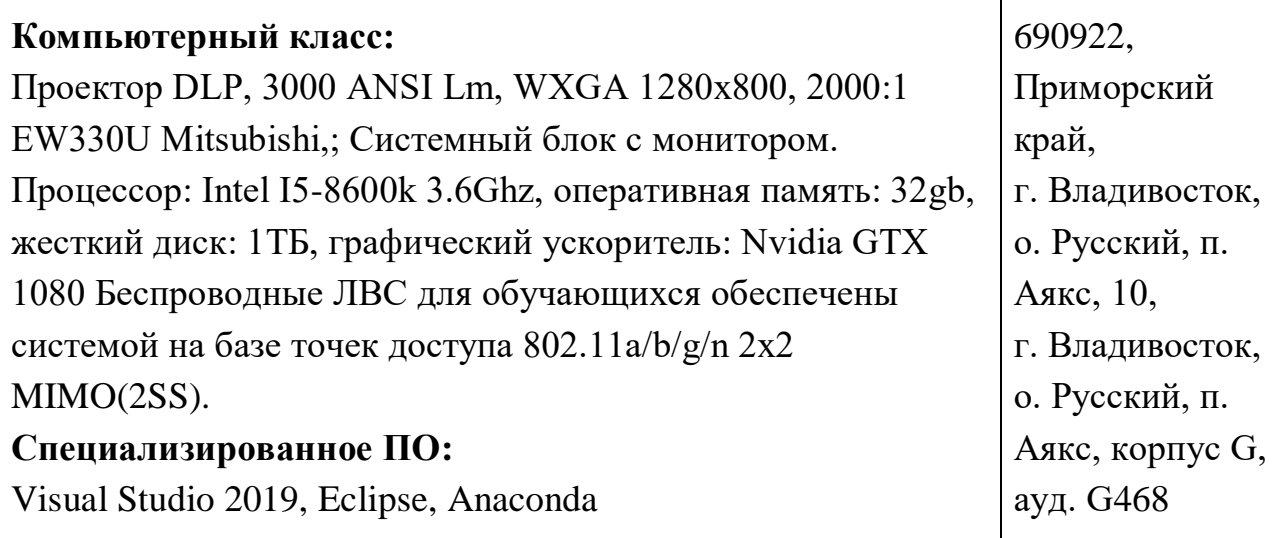

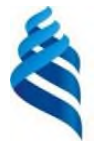

# МИНИСТЕРСТВО НАУКИ И ВЫСШЕГО ОБРАЗОВАНИЯ РОССИЙСКОЙ ФЕДЕРАЦИИ Федеральное государственное автономное образовательное учреждение высшего профессионального образования **«Дальневосточный федеральный университет»** (ДВФУ)

# **ШКОЛА ЦИФРОВОЙ ЭКОНОМИКИ**

# **УЧЕБНО-МЕТОДИЧЕСКОЕ ОБЕСПЕЧЕНИЕ САМОСТОЯТЕЛЬНОЙ РАБОТЫ ОБУЧАЮЩИХСЯ**

**по дисциплине «Машинное зрение» Направление подготовки – 09.04.01 Информатика и вычислительная техника**

магистерская программа «Программирование для виртуальной и дополненной реальности»

**Форма подготовки очная**

**Владивосток 2019**

*Учебно-методическое обеспечение самостоятельной работы обучающихся по дисциплине «Машинное зрение» включает в себя:*

- **-** *план-график выполнения самостоятельной работы по дисциплине, в том числе примерные нормы времени на выполнение по каждому заданию;*
- **-** *характеристика заданий для самостоятельной работы обучающихся и методические рекомендации по их выполнению;*
- **-** *требования к представлению и оформлению результатов самостоятельной работы;*
- **-** *критерии оценки выполнения самостоятельной работы.*

# **План-график выполнения самостоятельной работы по дисциплине**

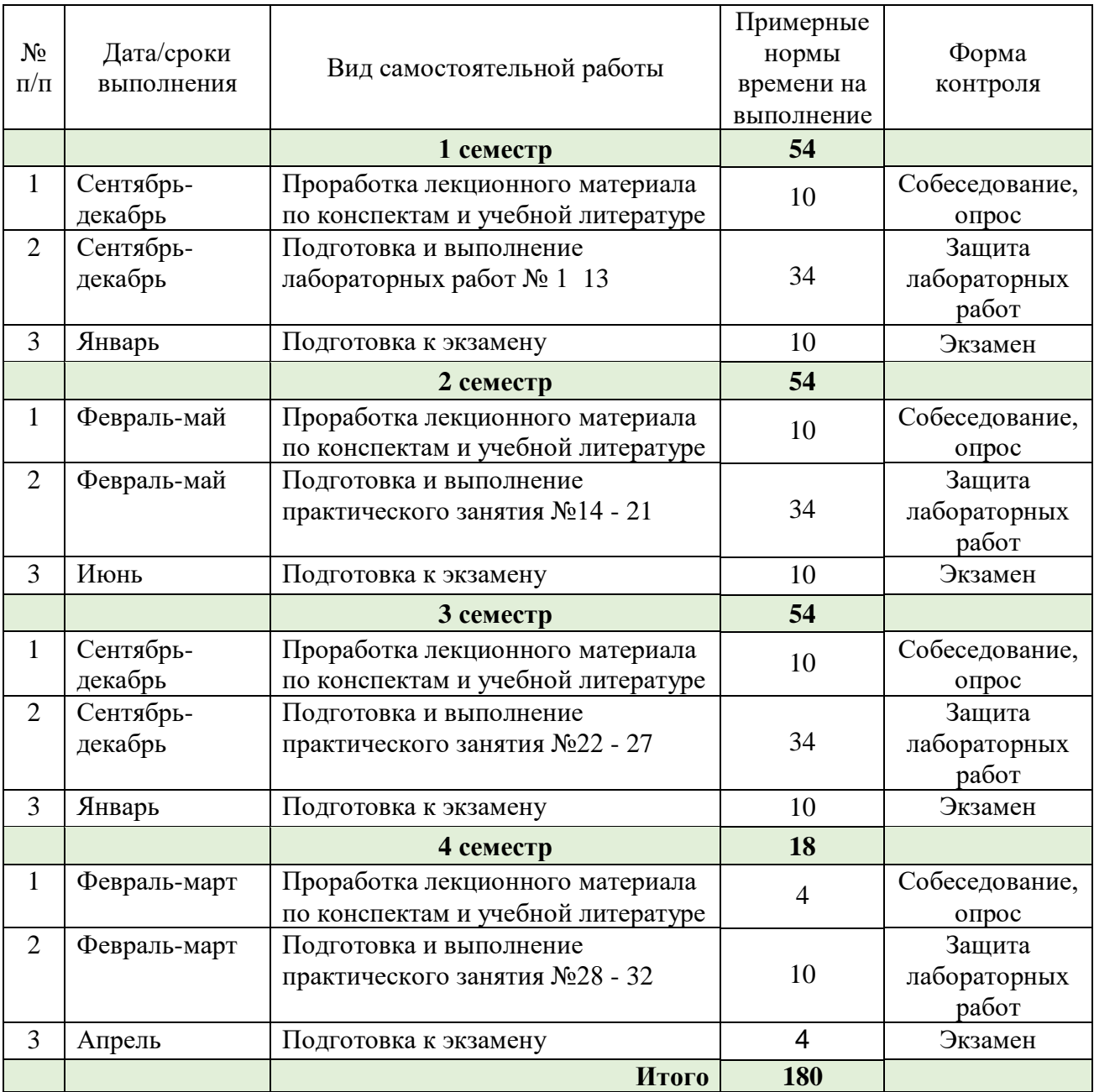

# **Перечень тем для самостоятельной работы по дисциплине**

- 1. Дайте определение объекта, образа и прецедента.
- 2. Приведите структурную схему системы распознавания образов.
- 3. Охарактеризуйте 3 способа минимизации среднего риска.
- 4. Дайте определение функционала риска.
- 5. Дайте определение функционала эмпирического риска.
- 6. Охарактеризуйте принцип минимизации эмпирического риска.
- 7. Дайте определение VC-измерения.
- 8. Охарактеризуйте понятие минимизации структурного риска.
- 9. Охарактеризуйте понятие вероятностно-корректной в смысле аппроксимации модели обучения.
- 10.Охарактеризуйте понятие байесовского классификатора.
- 11.Приведите структурные схемы байесовского классификатора на основе отношения правдоподобия и его логарифма.
- 12.Охарактеризуйте байесовский классификатор для Гауссовского распределения.
- 13.В чем заключаются сходство и различие персептрона и байесовского классификатора при решении задач классификации объектов.
- 14.Оптимальная гиперплоскость для линейно-разделимых образов.
- 15.Квадратичная оптимизация и поиск оптимальной гиперплоскости. Применение множителей Лагранжа.
- 16.Статистические свойства оптимальной гиперплоскости для линейноразделимых образов.
- 17.Оптимальная гиперплоскость для неразделимых образов. Фиктивные переменные и множители Лагранжа.
- 18.В чем заключается идея машины опорных векторов для решения задачи распознавания образов?
- 19.Охарактеризуйте понятие ядра скалярного произведения.
- 20.Сформулируйте теорему Мерсера. Собственные функции и собственные значения.
- 21.Сформулируйте двойственную задачу условной оптимизации для машины опорных векторов.
- 22.Оптимальная селекция признаков.
- 23.Оптимальная селекция признаков на основе нейронной сети.

## **Рекомендации по самостоятельной работе студентов**

Самостоятельная работа студента, безусловно - один из важнейших этапов в подготовке магистров. Она приобщает студентов к исследовательской работе, обогащает опытом и знаниями, необходимыми для дальнейшего их становления как специалистов, прививает навыки работы с литературой.

Цель самостоятельной работы - систематизация, закрепление и расширение теоретических и практических знаний с использованием современных информационных технологий и литературных источников. Данная цель может быть достигнута при решении следующего круга задач:

изучение лекционного материала;

изучение дополнительных источников информации;

выполнение лабораторных работ.

Теоретическое обучение предполагает самостоятельную работу с литературными источниками. Вопросы, вынесенные на самостоятельное изучение, дополняют сведения, полученные на лекциях, и также являются актуальными для будущей специальности. Некоторые из вопросов традиционно изучаются в рамках других дисциплин, поэтому они вынесены на самостоятельное изучение. В этом случае цель самостоятельного изучения заключается в том, чтобы студент получил на данном этапе общее представление о вопросе. Форма отчетности по проделанной работе – включение этих вопросов в экзаменационные билеты. Другая часть самостоятельной работы сводится к подготовке и защите в течение семестра лабораторных работ.

Руководство и контроль за самостоятельной работой студента осуществляется в форме индивидуальных консультаций.

При затруднении изучения отдельных тем, вопросов следует обращаться за консультациями к преподавателю.

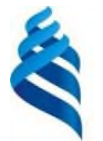

# МИНИСТЕРСТВО НАУКИ И ВЫСШЕГО ОБРАЗОВАНИЯ РОССИЙСКОЙ ФЕДЕРАЦИИ Федеральное государственное автономное образовательное учреждение высшего профессионального образования **«Дальневосточный федеральный университет»** (ДВФУ)

# **ШКОЛА ЦИФРОВОЙ ЭКОНОМИКИ**

# **ФОНД ОЦЕНОЧНЫХ СРЕДСТВ**

**по дисциплине «**Машинное зрение**»**

# **Направление подготовки – 09.04.01 Информатика и вычислительная техника**

магистерская программа «Программирование для виртуальной и дополненной реальности»

# **Форма подготовки очная**

**Владивосток 2019**

Фонд оценочных средств по дисциплине «Машинное зрение» включает в себя:

- типовые контрольные задания,  $\mathbf{r}$
- методические материалы, определяющие процедуры оценивания знаний, умений и навыков и (или) опыта деятельности,
- а также критерии и показатели, необходимые для оценки знаний, умений, навыков и характеризующие этапы формирования компетенций в процессе освоения образовательной программы

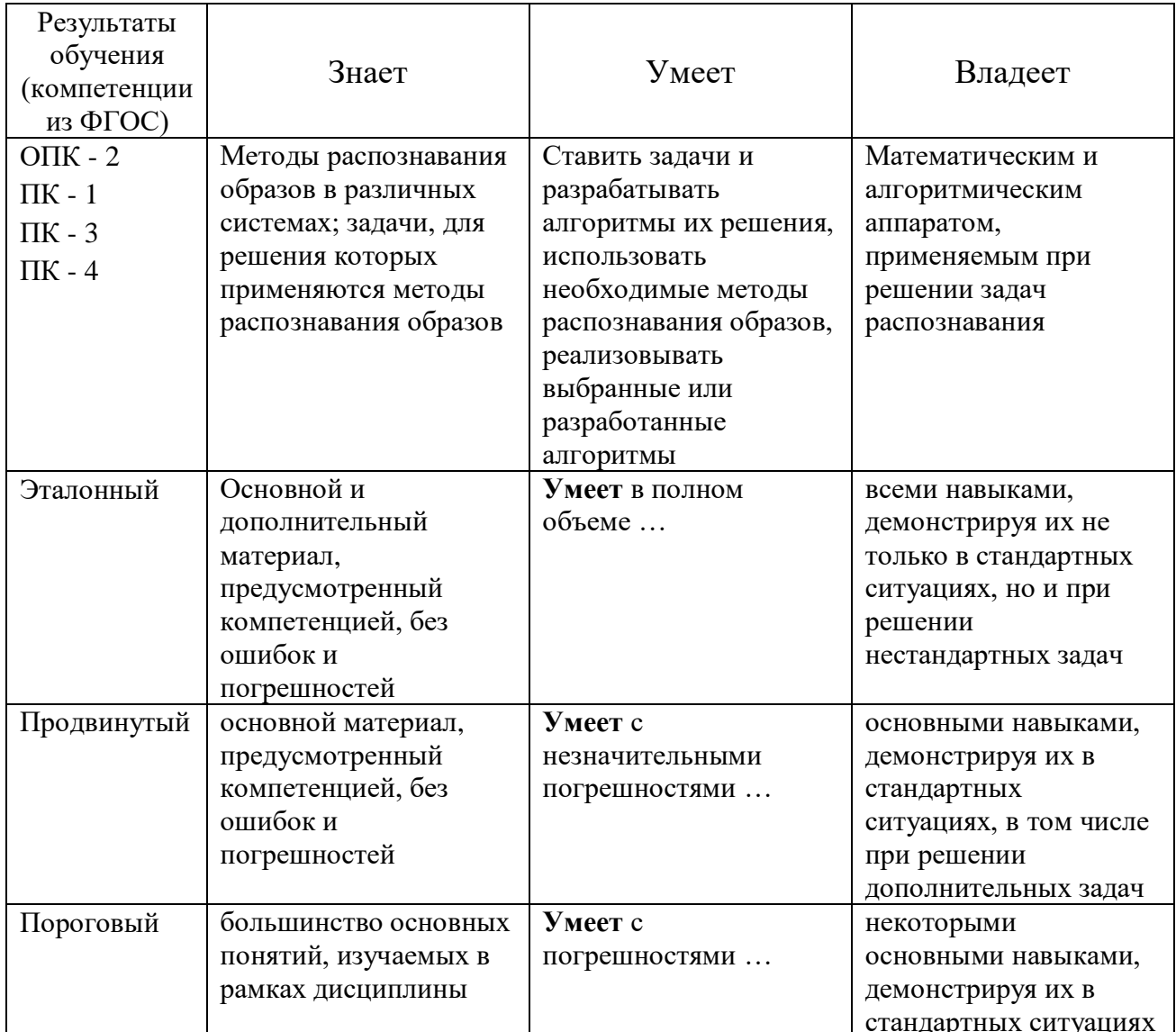

# Типовые лабораторные работы

# Задача А. Градиентный спуск

Входной файл: Стандартный вход Выходной файл: Стандартный выход Ограничение времени: 1 сек Ограничение памяти: 512 Мб

**Условие** 

Tpeбveтся реализовать класс на языке Python, который соответствует следующему интерфейсу.

```
class GradientOptimizer:
    def init (self, oracle, x0):
        self.\overline{oracle} = oracleself.x0 = x0def optimize(self, iterations, eps, alpha):
        pass
```
В конструктор принимаются два аргумента - оракул, с помощью которого можно получить градиент оптимизируемой функции, а также точку, с которой необходимо начать градиентный спуск.

Метод optimize принимает максимальное число итераций для критерия остановки, L2-норму градиента, которую можно считать оптимальной, а также learning rate. Метод возвращает оптимальную точку.

Оракул имеет следующий интерфейс:

```
class Oracle:
   def get func (self, x)
    def get grad(self, x)
```
х имеет тип np. array вещественных чисел.

## Формат выходных данных

Код должен содержать только класс и его реализацию. Он не должен ничего выводить на экран.

# Задача В. Линейная регрессия. Основы

Входной файл: Стандартный вход Выходной файл: Стандартный выход Ограничение времени: 1 сек Ограничение памяти: 512 Мб

## **Условие**

Требуется реализовать следующие функции на языке Python.

```
def linear func(theta, x)
                                           # function value
                                          # 1-d np.array of function values of
def linear func all (theta, X)
all rows of the matrix X
                                         # MSE value of current regression
def mean squared error (theta, X, Y)
def grad mean squared error (theta, X, y) # 1-d array of gradient by theta
```
theta — **ОДНОМЕРНЫЙ** пр. array

 $x$  — **ОДНОМЕРНЫЙ** пр. аггау

X - двумерный np.array. Каждая строка соответствует по размерности вектору theta у — реальные значения предсказываемой величины

```
Матрица XX имеет размер M×NM×N. ММ строк и NN столбцов.
Используется линейная функция вида: he(x)=\theta_1x_1+\theta_2x_2+...+\theta_nx_0Nh\theta(x)=\theta_1x_1+\theta_2x_2+...+\theta_nx_0N
Mean squared error (MSE) как функция от \theta0: J(0)=1MM\sumj=1(yi-h\theta(x(i)))2J(0)=1M\sumj=1M(yi-h\theta(x(i)))2.
Где x(i)x(i) — ii-я строка матрицы XX
```
Градиент функции MSE:  $\nabla J(\theta) = \{\partial J \partial \theta_1, \partial J \partial \theta_2, \dots, \partial J \partial \theta_N\} \nabla J(\theta) = \{\partial J \partial \theta_1, \partial J \partial \theta_2, \dots, \partial J \partial \theta N\}$ 

## Пример

```
X = np.array([1,2],[3,4],[4,5]])theta = np.array([5, 6])
```

```
y = np.array([1, 2, 1])linear func all (theta, X) # \rightarrow \text{array}([17, 39, 50])mean squared error(theta, X, y) \# \rightarrow 1342.0grad mean squared error (theta, X, y) # -> array ([215.33333333, 283.333333331)
```
# Формат выходных данных

Код должен содержать только реализацию функций.

# Задача С. Найти линейную регрессию

Входной файл: Стандартный вход Выходной файл: Стандартный выход Ограничение времени: 10 сек Ограничение памяти: 512 Мб

# **Условие**

Требуется реализовать функцию на языке Python, которая находит линейную регрессию заданных векторов, используя метрику MSE.

def fit linear regression(X, y)  $\#$  np.array of linear regression coefs

X — двумерный пр. аггау. Каждая строка соответствует отдельному примеру.  $y$  — реальные значения предсказываемой величины

# Формат выходных данных

Код должен содержать только реализацию функций.

# Задача А. Распределение задач

Входной файл: input.txt Ограничение времени: 1 сек Выходной файл: output.txt Ограничение памяти: 256 Мб

# **Условие**

Группа разработчиков работает над проектом. Весь проект разбит на задачи, для каждой задачи указывается ее категория сложности (1, 2, 3 или 4), а также оценочное время выполнения задачи в часах. Проект считается выполненным, если выполнены все задачи. Для каждого разработчика и для каждой категории сложности задачи указывается коэффициент, с которым, как ожидается, будет соотноситься реальное время выполнения задачи данным разработчиком к оценочному времени. Считается, что все разработчики начинают работать с проектом в одно и тоже время и выделяют для работы одинаковое время. Необходимо реализовать программу, распределяющую задачи по разработчикам, с целью минимизировать время выполнения проекта (получить готовый проект за минимальный промежуток времени). Поиск решения необходимо реализовать с помощью генетического алгоритма.

# Отправка решения и тестирование

Данная задача будет проверяться на ОДНОМ входном файле. Этот файл можно скачать ЗДЕСЬ.

В качестве решения принимается текстовый файл, содержащий ответ к задаче в требуемом формате (при его отправке следует выбрать в тестирующей системе среду разработки "Answer text").

Решение набирает количество баллов, вычисляемое по следующей формуле: Score=106TmaxScore=106Tmax. TmaxTmax — наибольшее среди всех разработчиков время, затраченное на выполнение выданных соответствующему разработчику задач.

# Формат входного файла

Первая строка входного файла содержит целое число NN количество задач.

Вторая строка — NN целых чисел от 1 до 4 категорий сложности задач.

Третья строка — NN вещественных положительных чисел оценочного времени для задач.

Четвертая строка - целое число ММ, количество разработчиков.

Следующие ММ строк содержат по 4 вещественных положительных числа - коэффициенты каждого разработчика.

# Формат выходного файла

Первая и единственная строка выходного файла содержит NN целых чисел wiwi - номер разработчика, назначенного на ii - ю задачу.

## Ограничения

## Примеры тестов

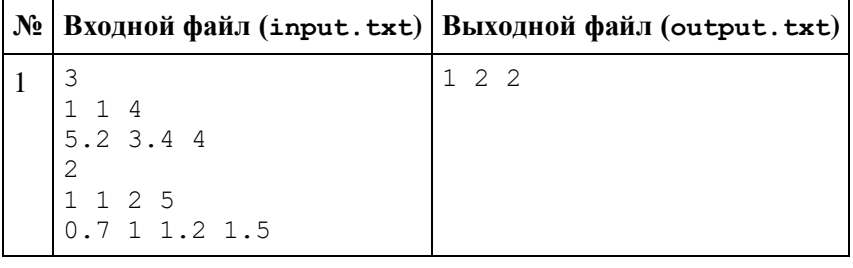

# Задача А. Логистическая регрессия. Основы

Входной файл: Стандартный вход Выходной файл: Стандартный выход Ограничение времени: 1 сек Ограничение памяти: 512 Мб

## **Условие**

Требуется реализовать следующие функции на языке Python.

```
def logistic func (theta, x)
                                           # function value
def logistic func all (theta, X)
                                          # 1-d np.array of function values
of all rows of the matrix Xdef cross entropy loss (theta, X, Y) * cross entropy loss value of
current regression
def grad cross entropy loss (theta, X, Y) # 1-d array of gradient by theta
```
theta - одномерный np.array

 $x$  — **ОДНОМЕРНЫЙ** пр. аггау

X - двумерный np.array. Каждая строка соответствует по размерности вектору theta  $y$  — реальные значения предсказываемой величины

Матрица XX имеет размер M×NM×N. ММ строк и NN столбцов. Используется линейная функция вида: he(x)= $\theta$ 1x1+ $\theta$ 2x2+...+ $\theta$ nxNh $\theta$ (x)= $\theta$ 1x1+ $\theta$ 2x2+...+ $\theta$ nxN

## Формат выходных данных

Код должен содержать только реализацию функций.

# Задача В. Найти логистическую регрессию

Входной файл: Стандартный вход Выходной файл: Стандартный выход Ограничение времени: 10 сек Ограничение памяти: 512 Мб

## **Условие**

Требуется реализовать функцию на языке Python, которая находит логистическую регрессию заданных векторов, используя метрику cross entropy loss.

def fit logistic regression  $(X, y)$  # np.array of logistic regression coefs

 $X \rightarrow$  двумерный  $np.array$ . Каждая строка соответствует отдельному примеру.

 $v$  — реальные значения предсказываемой величины

## Формат выходных данных

Код должен содержать только реализацию функций.

# Задача A. News category

Входной файл: input.txt Выходной файл: output.txt Ограничение времени: 1 сек Ограничение памяти: 256 Мб

## **Условие**

Требуется обучить модель определения категории новости. Обучающую выборку можно скачать ЗДЕСЬ. Категория новости в обучающей выборке представлена столбцом сат.

- HEADER ЗАГОЛОВОК НОВОСТИ
- MEDIANAME название СМИ
- WEBSITE вебсайт СМИ
- РТІМЕ время публикации

Для определения качества модели будет использоваться тестовая выборка, доступная ЗДЕСЬ.

В тестовой выборке требуется предсказать значения столбца САТ, соответствующие каждому тестовому примеру. Категории новостей кодируются одним символом, аналогично данным в обучающей выборке.

## Отправка решения и тестирование

Данная задача будет проверяться на ОДНОМ входном файле.

В качестве решения принимается текстовый файл, содержащий ответ к задаче в требуемом формате (при его отправке следует выбрать в тестирующей системе среду разработки "Answer text").

Решение набирает количество баллов. вычисляемое **NO** следующей формуле: Score=105·AccuracyScoreScore=105·AccuracyScore. AccuracyScoreAccuracyScore доля верно классифицированных новостей относительно всех новостей в тестовой выборке.

## Формат выходного файла

Каждая строка выходного файла должна содержать единственный символ, задающий категорию соответствующего тестового примера.

# Задача А. Качество вина

Вхолной файл: input.txt Выходной файл: output.txt Ограничение времени: 1 сек Ограничение памяти: 256 Мб

## **Условие**

Требуется обучить модель определения качества вина. Качество вина определяется по 1010балльной шкале. В данной задаче будем использовать бинарную модель и предсказывать, "хорошее" вино или "плохое". Хорошим будем считать вино с качеством строго выше 66. Обучающую выборку можно скачать ЗДЕСЬ. Качество вина представлено столбцом quality.

Для определения качества модели будет использоваться тестовая выборка, доступная ЗДЕСЬ.

В тестовой выборке требуется предсказать значения 11 или 00. "хорошее" вино или "плохое" соответственно, для каждого примера. Оценку качества по 1010-балльной шкале предсказывать не требуется.

# Отправка решения и тестирование

Данная задача будет проверяться на ОДНОМ входном файле.

В качестве решения принимается текстовый файл, содержащий ответ к задаче в требуемом формате (при его отправке следует выбрать в тестирующей системе среду разработки "Answer text").

Решение набирает количество баллов, вычисляемое по следующей формуле: Score=105⋅F1Score=105⋅F1.

# • *Формат выходного файла*

Каждая строка выходного файла должна содержать целое число 11 или 00. Количество строк должно быть равно количеству элементов контрольной выборки.

# **Методические материалы, определяющие процедуры оценивания результатов освоения дисциплины**

Текущая аттестация студентов проводится в соответствии с локальными нормативными актами ДВФУ и является обязательной. Текущая аттестация проводится в форме контрольных мероприятий: собеседование, защита лабораторных работ.

Объектами оценивания выступают:

- учебная дисциплина (активность на занятиях, своевременность выполнения различных видов заданий, посещаемость всех видов занятий по аттестуемой дисциплине);

- степень усвоения теоретических знаний;

- уровень овладения практическими умениями и навыками по всем видам учебной работы;

- результаты самостоятельной работы.

Во время выполнения лабораторных работ преподаватель на основе серии контрольных вопросов проверяет теоретические знания студента по теме лабораторной работы. Для экзамена подготовлены 12 билетов. Оценка качества освоения дисциплины производится по результатам следующих контролирующих мероприятий:

# **Список вопросов к экзамену в первом семестре**

- 1. Основные конструкции языка Си. Типы данных и операции. Условный оператор. Циклы. Функции.
- 2. Основные алгоритмические конструкции. Элементы функционального программирования. Встроенные типы данных.
- 3. Составные типы языка си, операторы условные, цикл. Функции. Указатели. Препроцессор.
- 4. Стек вызова, работа с динамической памяти, время жизни переменных
- 5. Абстрактные типы данных (стек, очередь)
- 6. Работа с динамической памятью, разбор и реализация типа данных "Очередь". Работа с многофайловым проектом, применение и практика.
- 7. Реализация типа данных "Стек" и решение задачи корректности расставления скобок в арифметическом выражении.
- 8. Введение в алгоритмы и структуры данных (сложность, классификации итд). Разбор процесса компиляции приложения (препроцессор, компиляция, линковщик). Разбор стандартной библиотеки Си.
- 9. Наследование и полиморфизм.
- 10.Шаблоны в языке С++, вывод типов, шаблонные функции, шаблонные классы, итераторы.
- 11.Обзор стандартной библиотеки  $C++$ . Практикум студентов на языке  $C++$ . Разбор задачи
- 12.Загрузка и установка Python. Первая программа. Знакомство со средой разработки IDLE. Синтаксис. Условный оператор if.
- 13.Циклы. Ключевые слова, встроенные функции.
- 14.Числа. Строки (часть 1, часть 2, форматирование). Списки (массивы).
- 15.Объектно-ориентированное программирование. Инкапсуляция, наследование, полиморфизм. Перегрузка операторов. Декораторы.

# **Список вопросов к экзамену во втором семестре**

- 1. Методы оптимизации. Градиентный спуск.
- 2. Линейная регрессия.
- 3. Глобальная оптимизация. Генетический алгоритм.
- 4. Метод ближайших соседей (k-NN)
- 5. Наивный байесов классификатор
- 6. Логистическая регрессия
- 7. Сигмоид. Метод наибольшего правдоподобия.
- 8. Деревья решений
- 9. Кластеризация
- 10.Снижение размерности
- 11.Метод опорных векторов (SVM)
- 12.Кросс-валидация. Подбор гиперпараметров. Визуализация данных.
- 13.Методы селекции: пропорционально качеству, универсальная выборка (stochastic universal sampling), с наследием (reward-based), турнир. Стратегия элитизма.
- 14.Методы кроссовера. Двух и много-точечный, равномерный (по подмножествам), для перестановок.
- 15.Управление популяцией. Сегрегация, старение, распараллеливание. Генетическое программирование.
- 16.Наивный классификатор, предположение о независимости признаков. Оценка плотности распределения для числовых признаков. Алгоритмические оптимизации. Алгоритм EM.
- 17.Задача оптимизации с ограничнеиями. Двойственная задача Лагранжа. Условия Каруша-Куна-Такера.

# **Список вопросов к экзамену в третьем семестре**

- 1. Обзор основных моделей нейросетей.
- 2. Сверточные нейронные сети (свертки и сверточные сети; часто используемые архитектуры).
- 3. Рекуррентные нейросети. Обработка последовательностей и "ванильная" рекуррентная сеть;
- 4. Использование Earthengine google для анализа спутниковой съемки.
- 5. Основы работы с TensorFlow.
- 6. Построение многослойного перцептрона в Google EarthEngine.
- 7. Построение сверточной сети средствами TensorFlow.
- 8. Анализ последовательностей изображений в Google EarthEngine.
- 9. Реализация "ванильной" рекуррентной нейронной сети в TensorFlow.

# **Список вопросов к экзамену в четвертом семестре**

- 1. Преобразование Хафа
- 2. Алгоритм Кэнни
- 3. Задача классификации изображений. Основные архитектуры нейронных сетей
- 4. Задача сегментации. Архитектура Encoder-Decoder. Основные виды нейронных сетей для задачи сегментации
- 5. Задача локализации. Алгоритм SSD, Алгоритм RCNN, Fast RCNN, Faster RCNN, YOLO.
- 6. Задача Instance Segmentation. Архитектура Mask RCNN
- 7. Автоэнкодеры
- 8. Генеративные модели.

# **Критерии выставления оценки студенту на зачете/экзамене**

Порядок начисления рейтинговых баллов по предмету

Выполнение лабораторных работ - 100 баллов

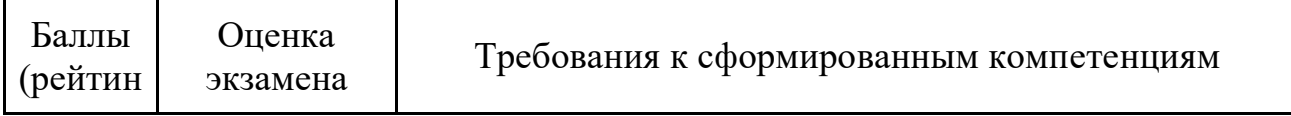

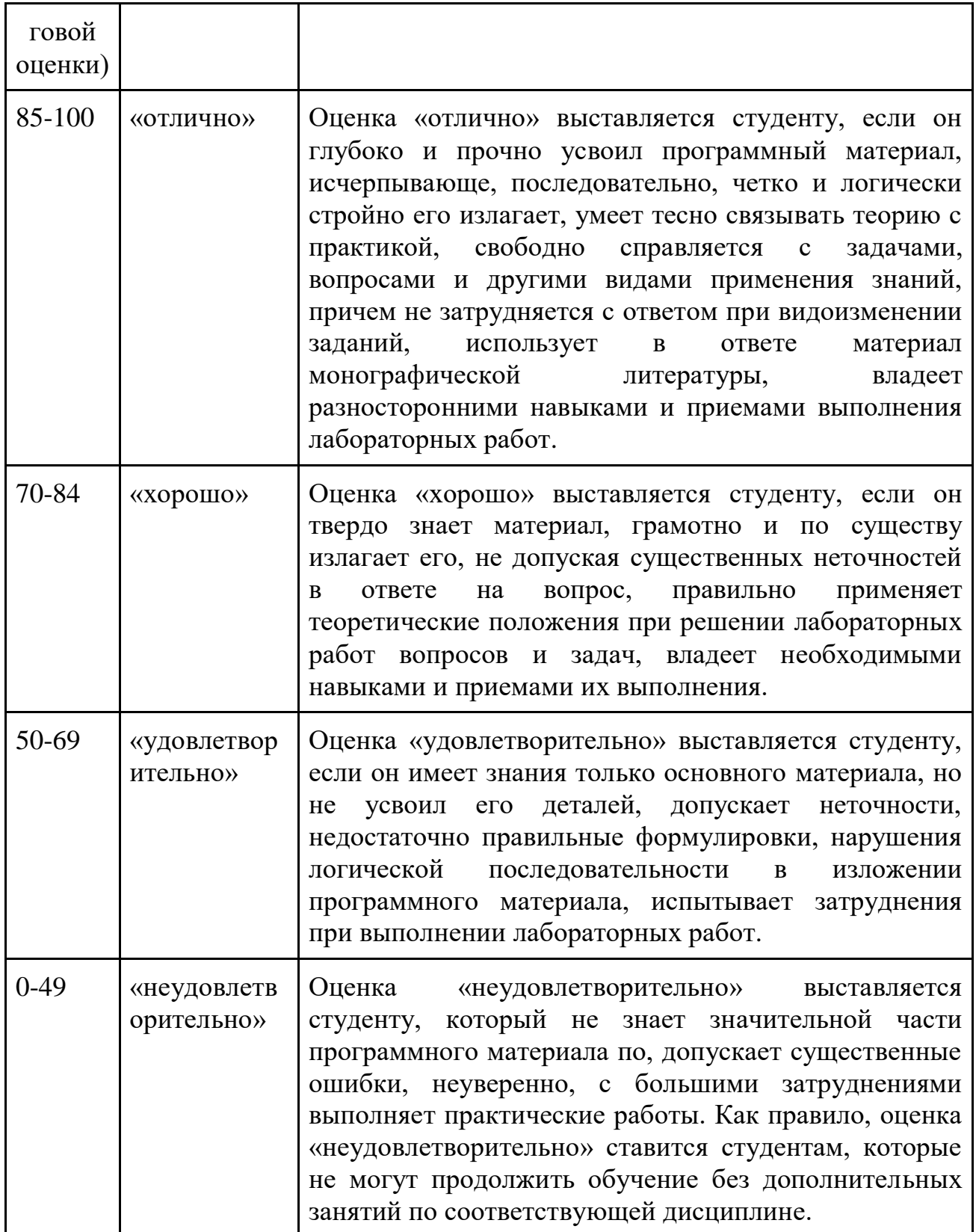

Правила аттестации для студентов, не набравших необходимый минимум баллов по дисциплине

Если студент, в ходе изучения дисциплины набрал 70 и более баллов, то он имеет право на выставление соответствующей оценки по экзамену без его сдачи.

Если студент набрал менее 70 баллов, то он должен сдавать экзамен (экзаменационный тест). Данный тест оценивается в диапазоне от 0 до 30 баллов. Полученные баллы суммируются к уже набранным и студенту выставляется итоговая оценка.